### add new set by selecting "+" sign in left panel (hover state shown)

New set begins with no conditions (will not be applied anywhere until user adds conditions) >(default to "apply to all devices" for review?) Set name is editable in conditions view also Conditions are editable in all sets except the 'Base Set' > the 'Base Set' is applied on all devices, at all times, unless overridden by a conditional set

Selecting "edit" in sets panel takes user to conditions/share/sync/history tabbed view 'Conditions' tab allows user to manually adjust the contexts a set gets applied in

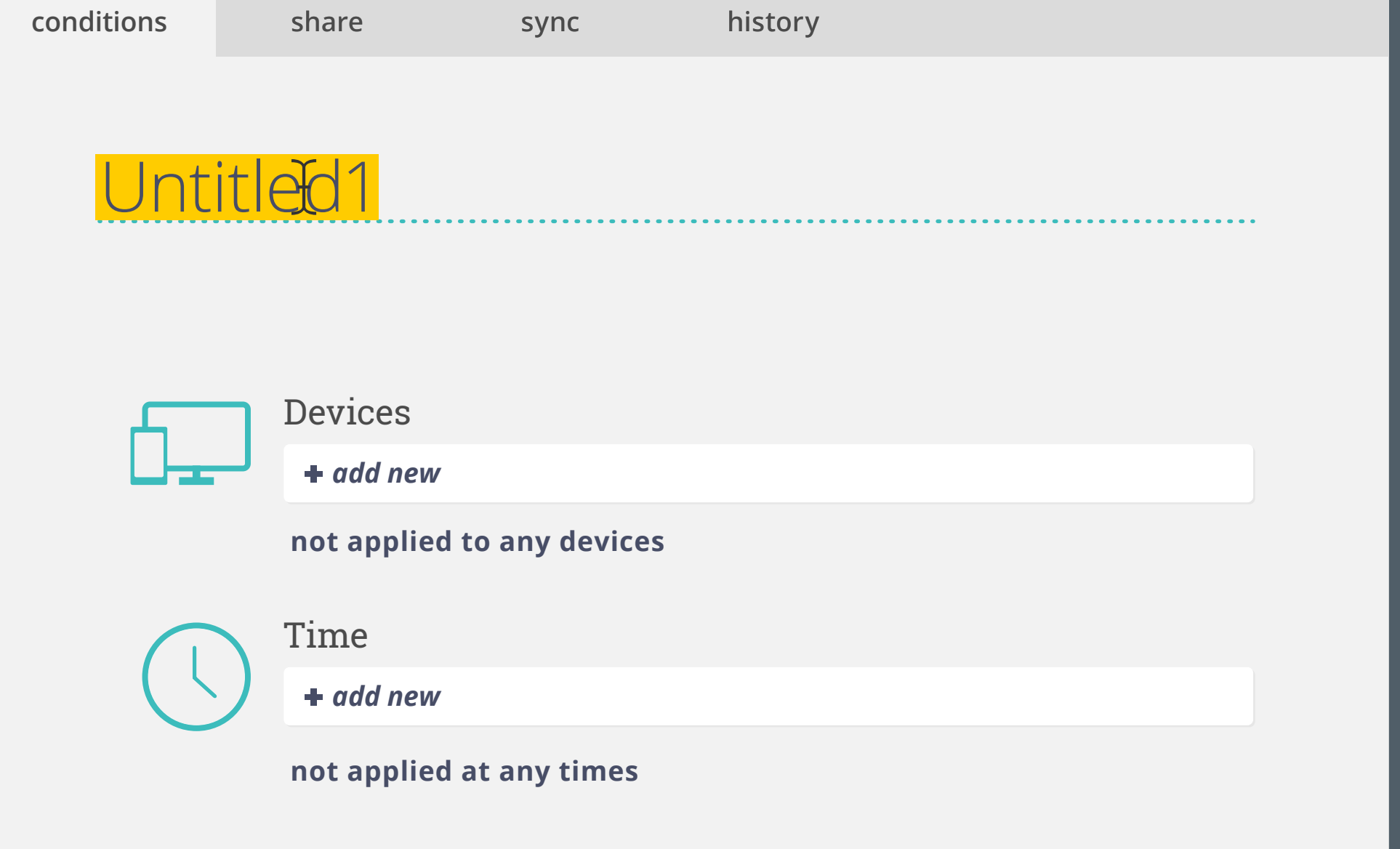

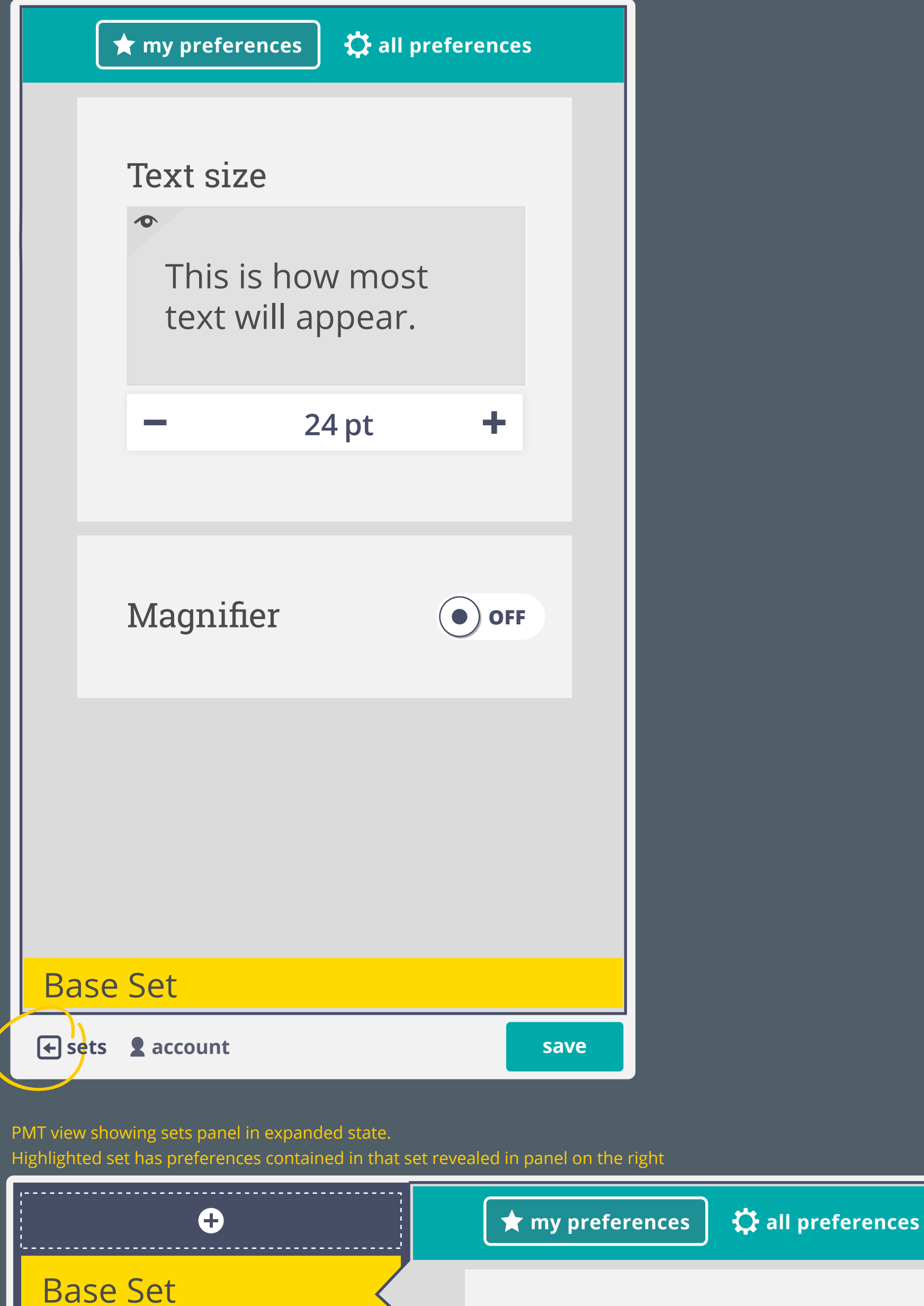

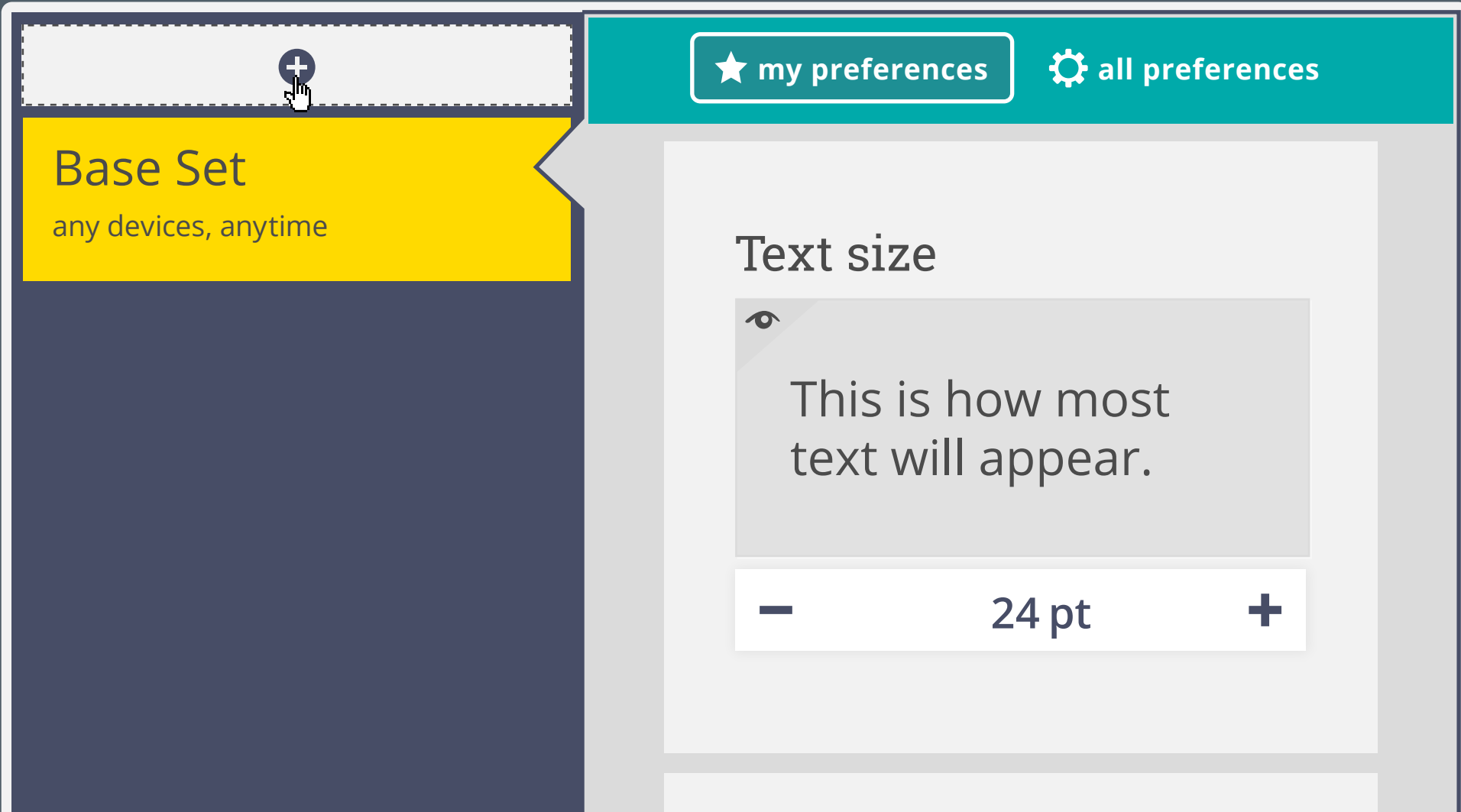

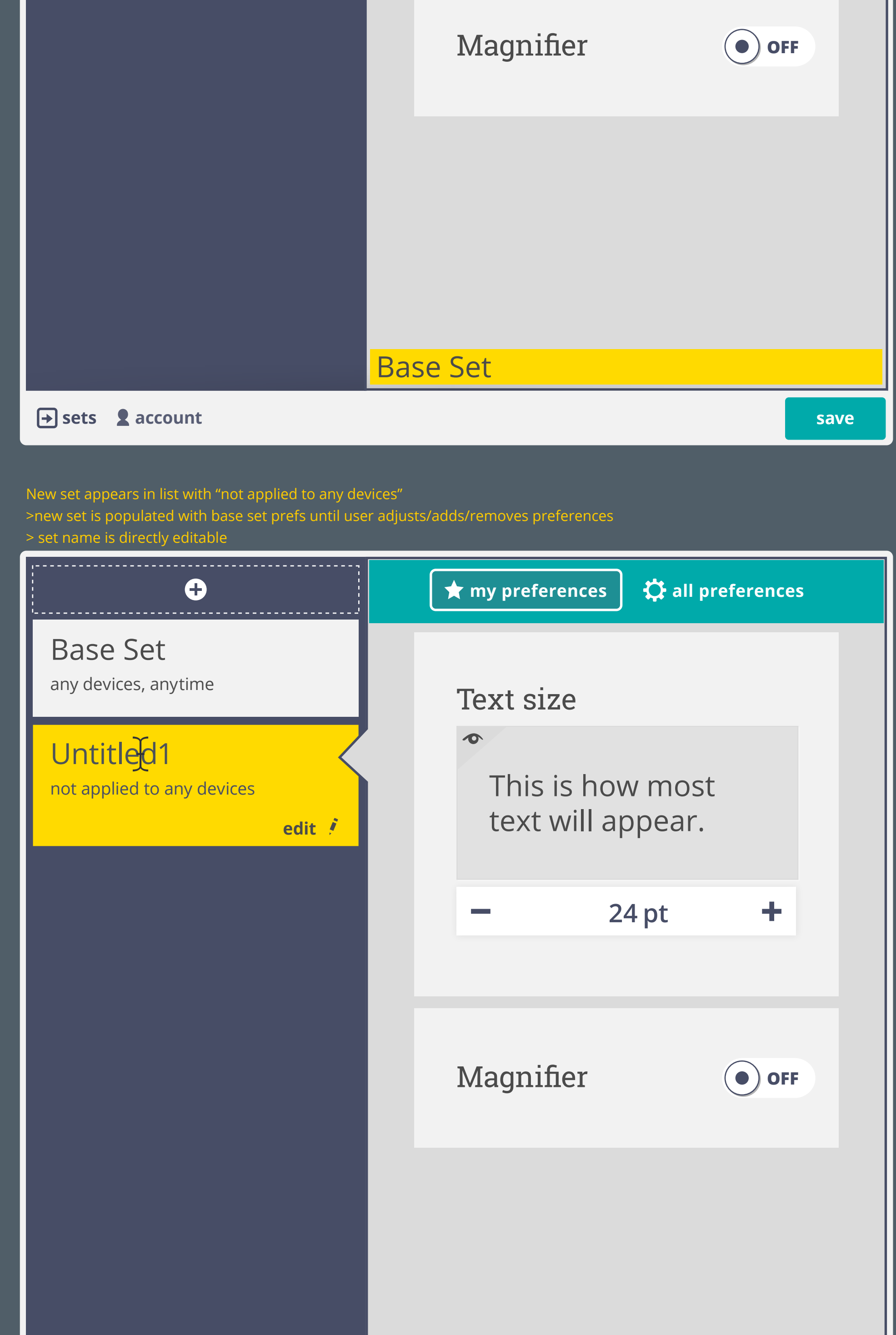

Text size

any devices, anytime

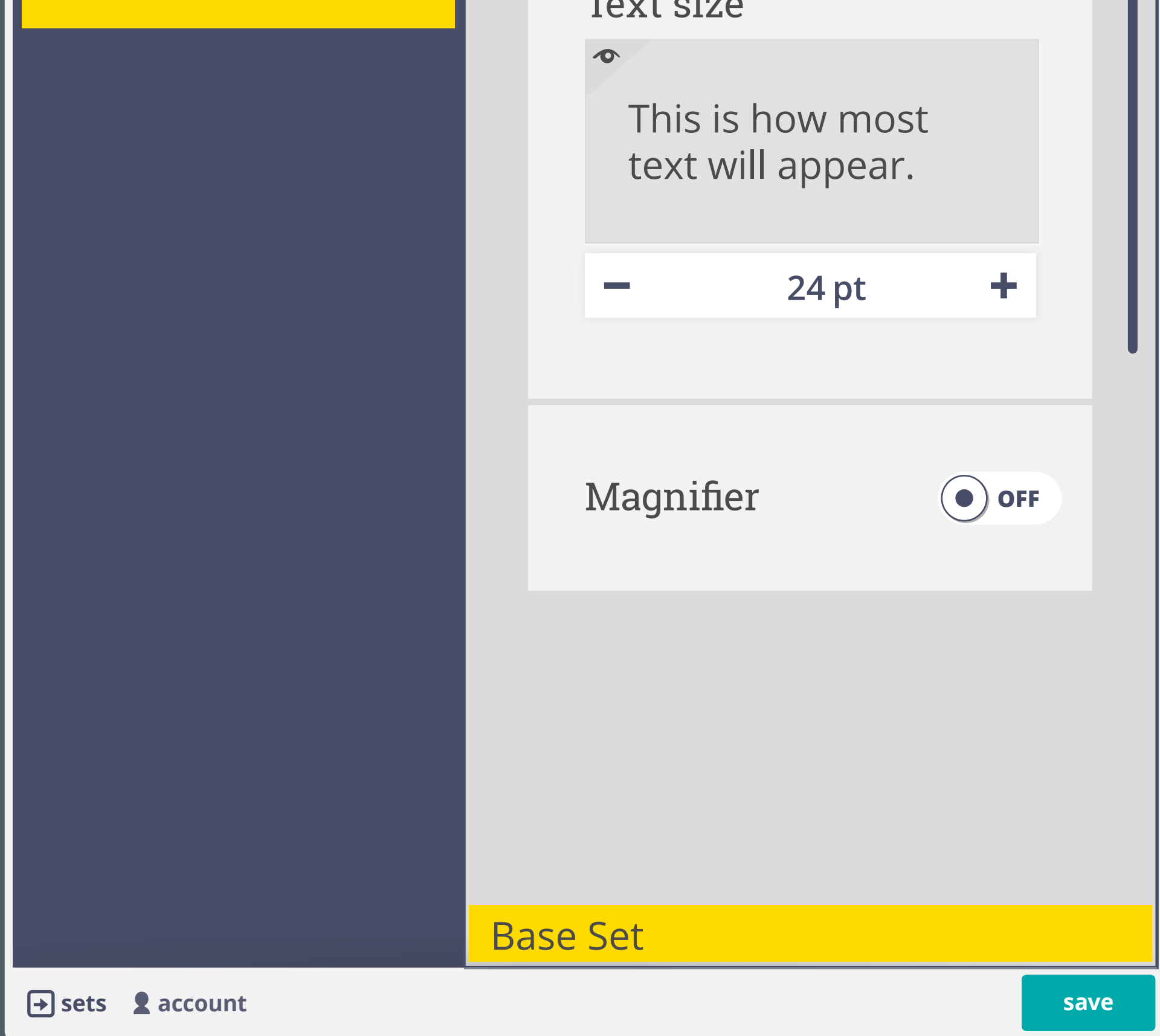

## **sets account**

# Untitled1 Set

PMT with "my preferences" and "all preferences" tabs (not to be implemented for review)

 >"My preferences" view will show only the preferences that are contained in a given preference set >"All preferences" will open full preferences view (all common terms) to allow user to add prefs to a given set >both views could have a search pane

Set list can be collapsed and explanded by selecting sets button in footer Active set is shown at botom of main panel ("Base Set")

## PMT general view

Indicators (dark blue line and diamond beside adjuster) show which preferences have been modified from the 'Base set' Selecting a set (select set name / box) brings up the 'my preferences' of that set. Edit option appears once selected.

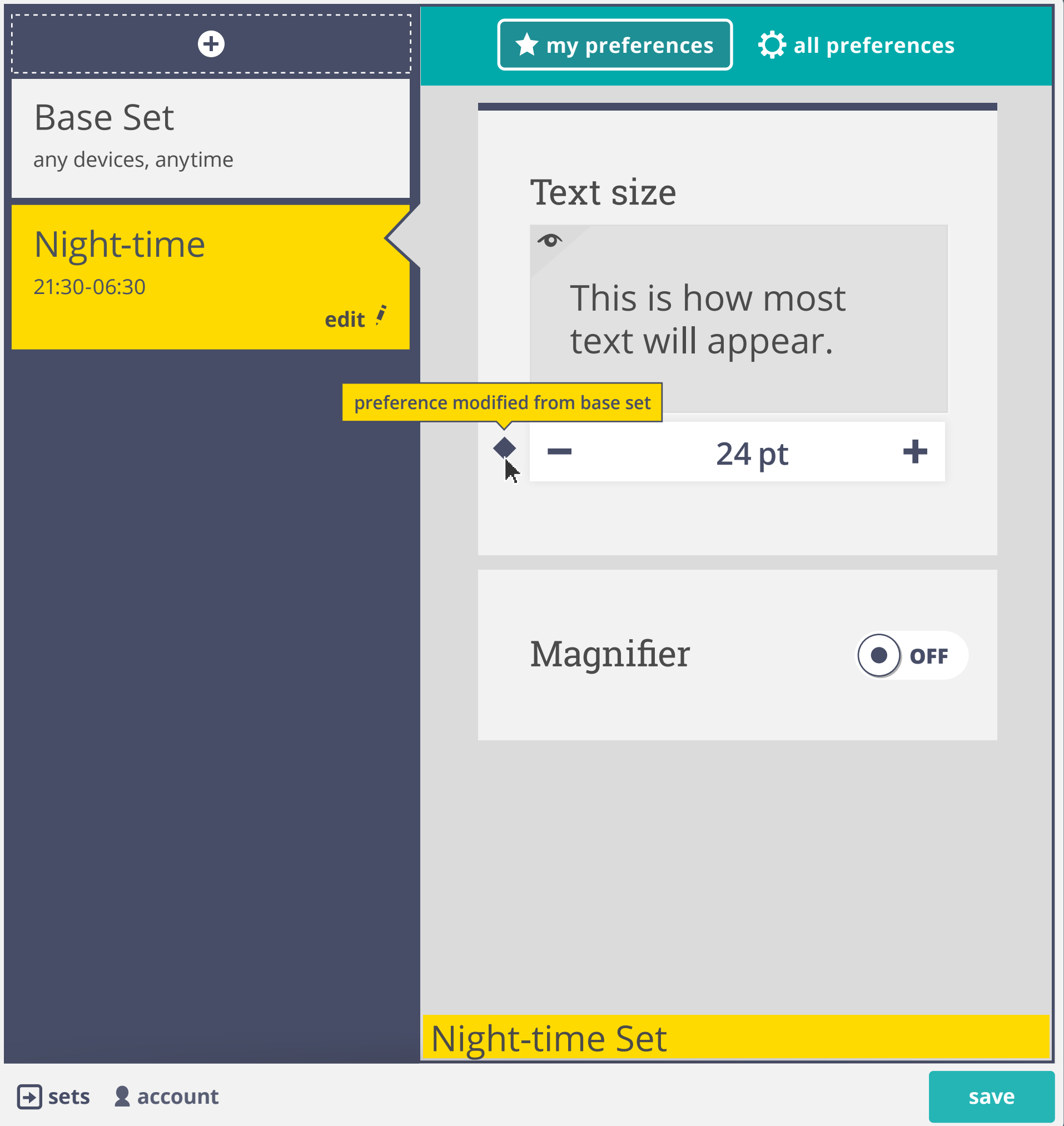

### Conditions can be edited and removed

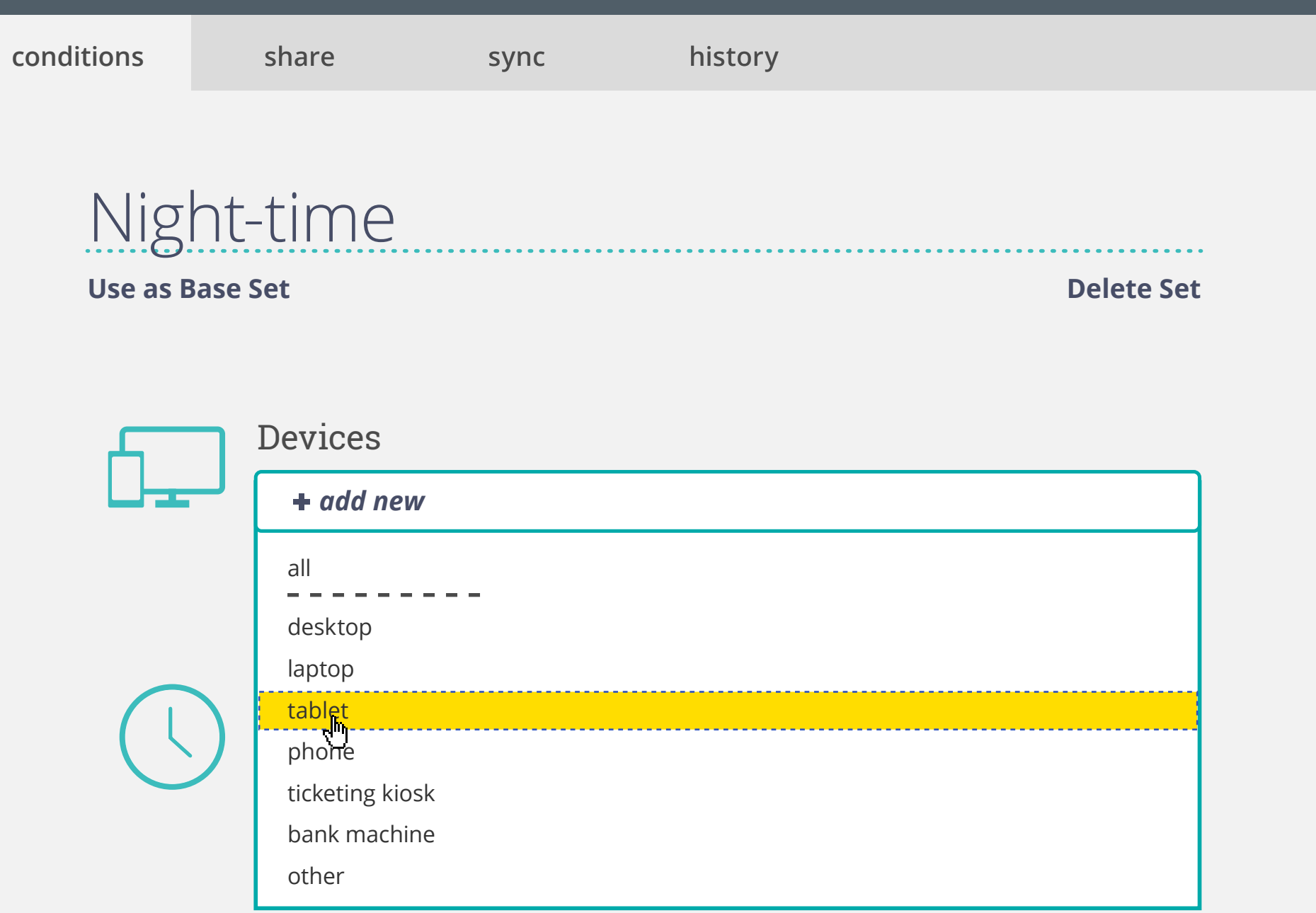

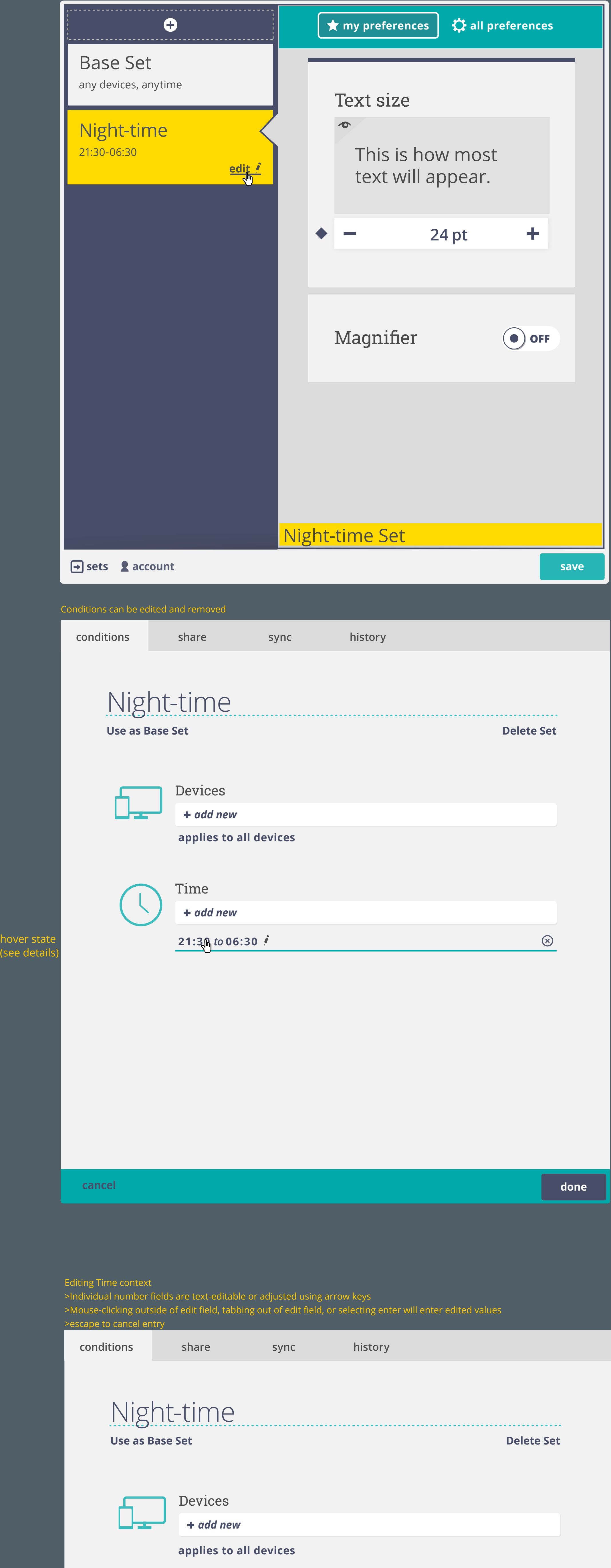

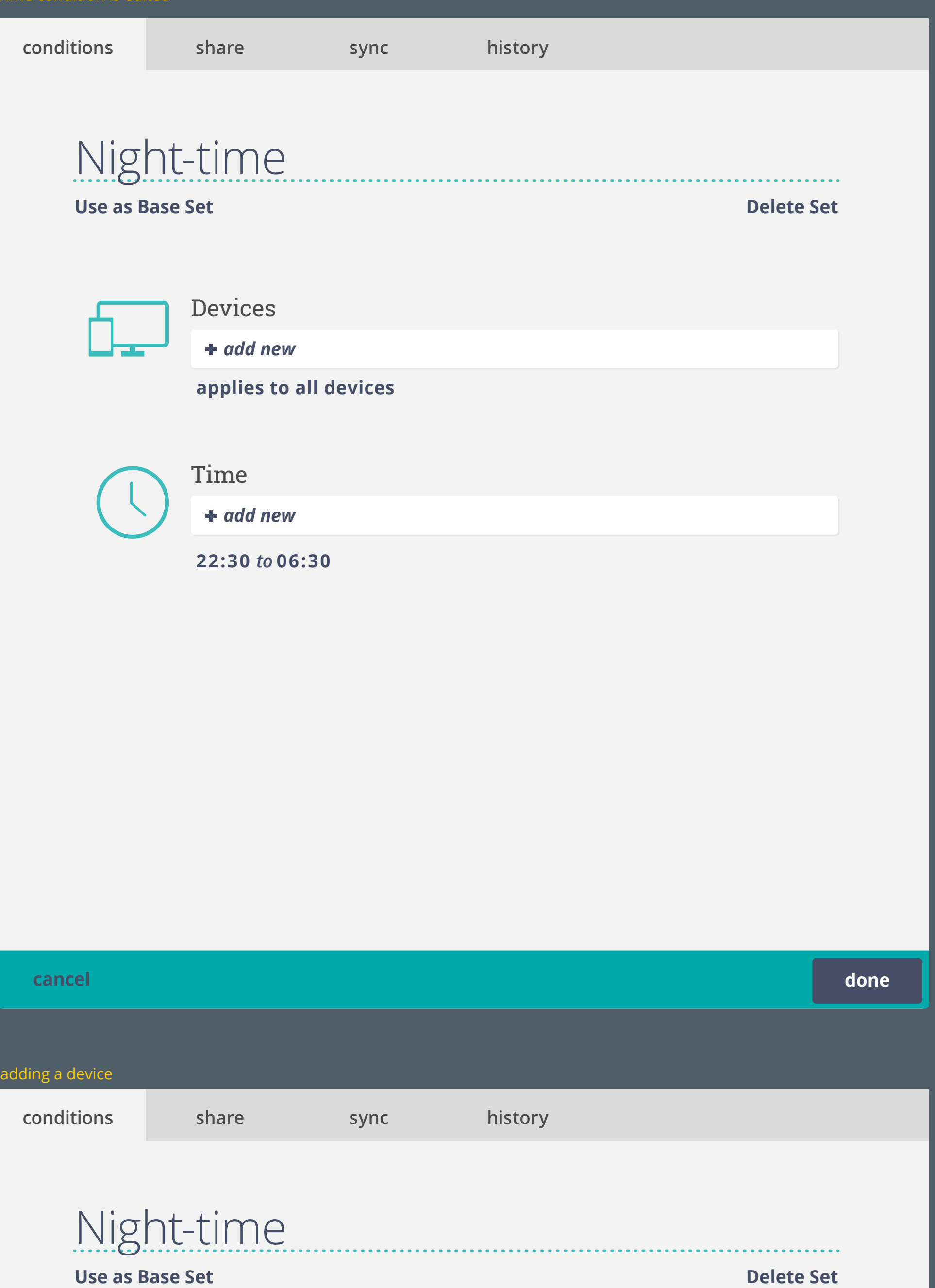

Time condition is edited

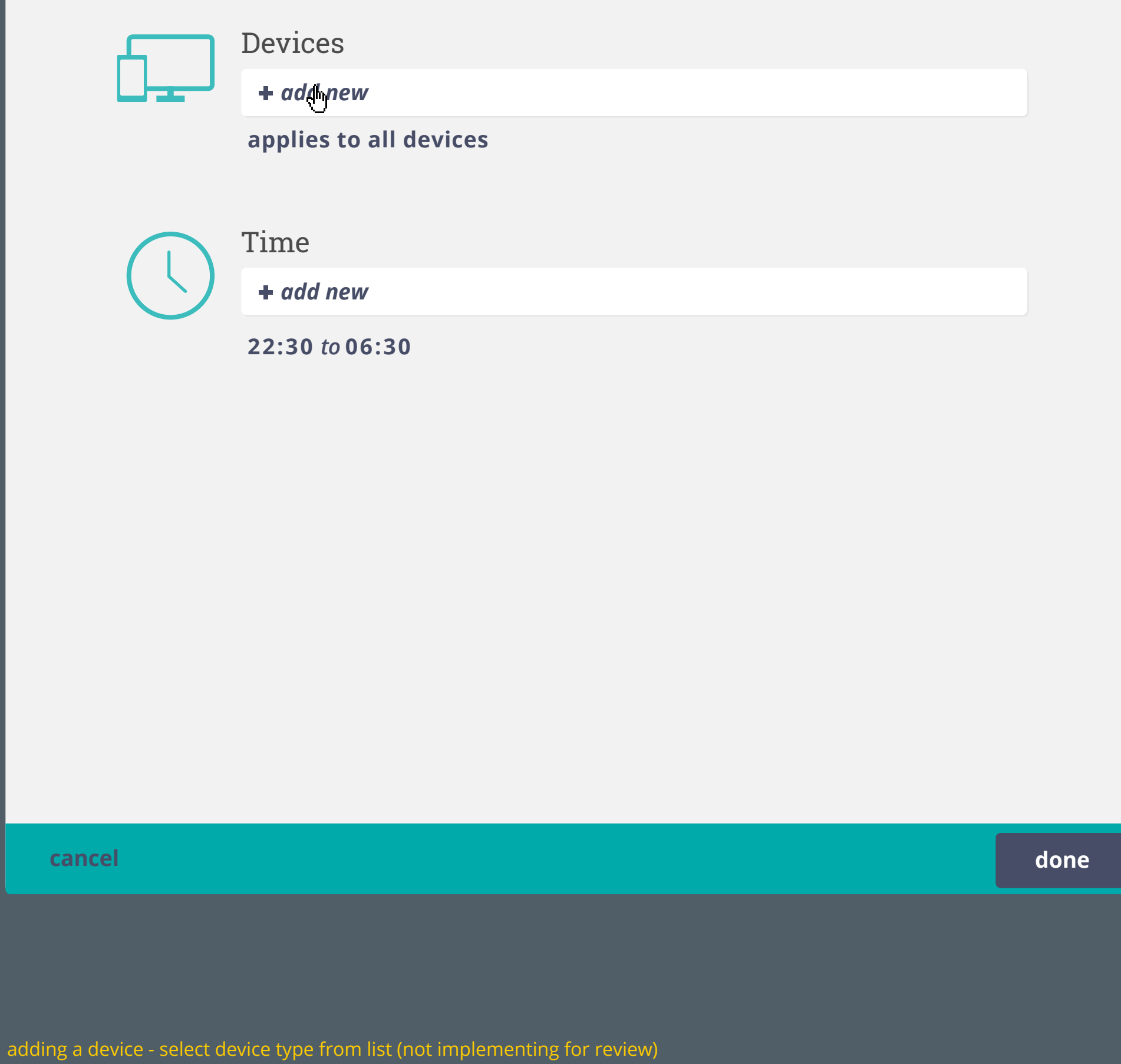

**done**

**22:30** *to* **06:30**

**cancel**

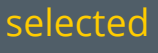

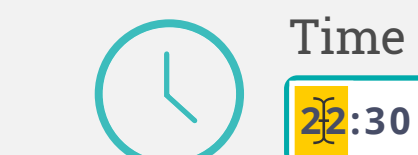

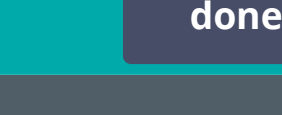

**Contract** 

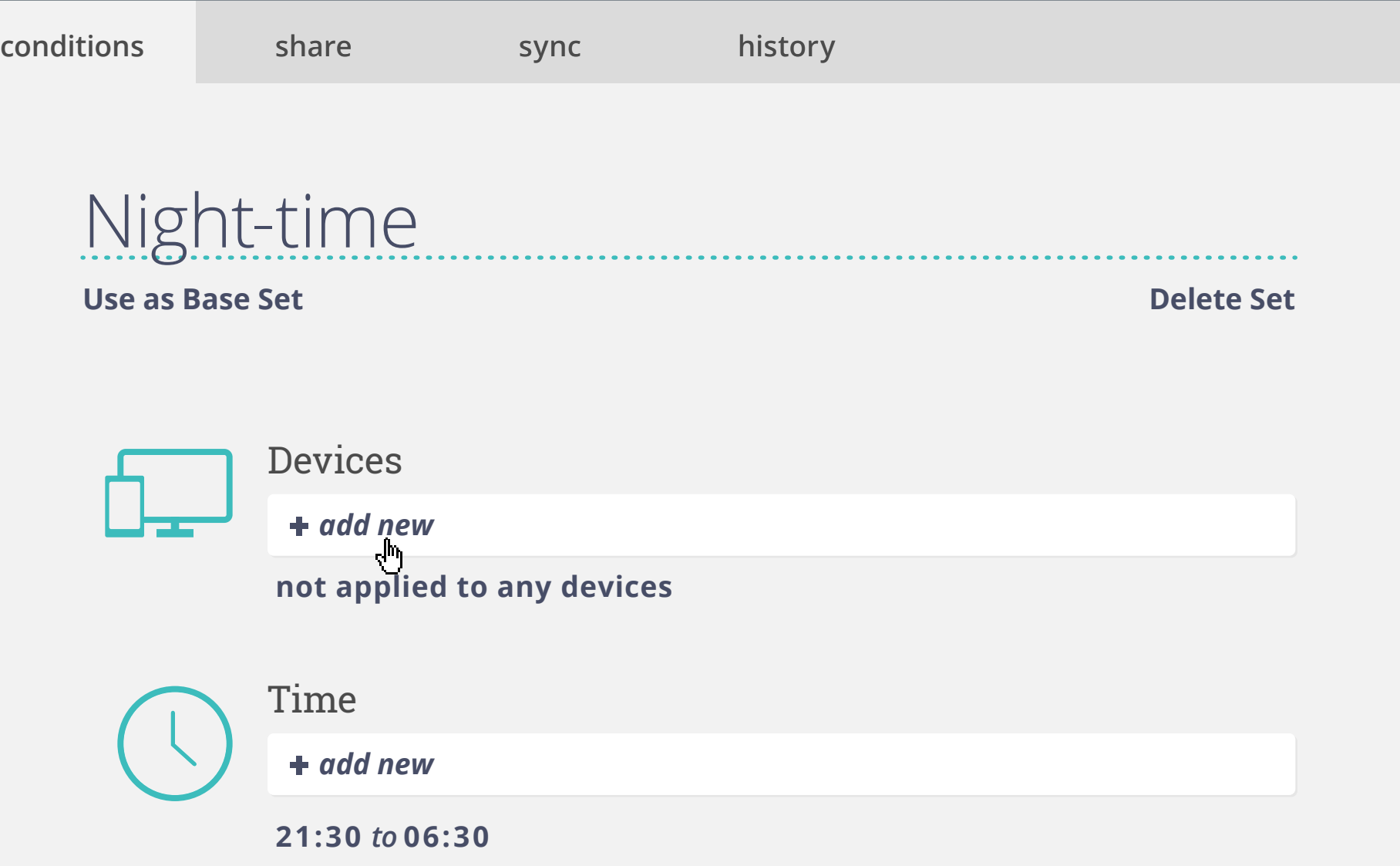

# The set will not be applied until a device is added

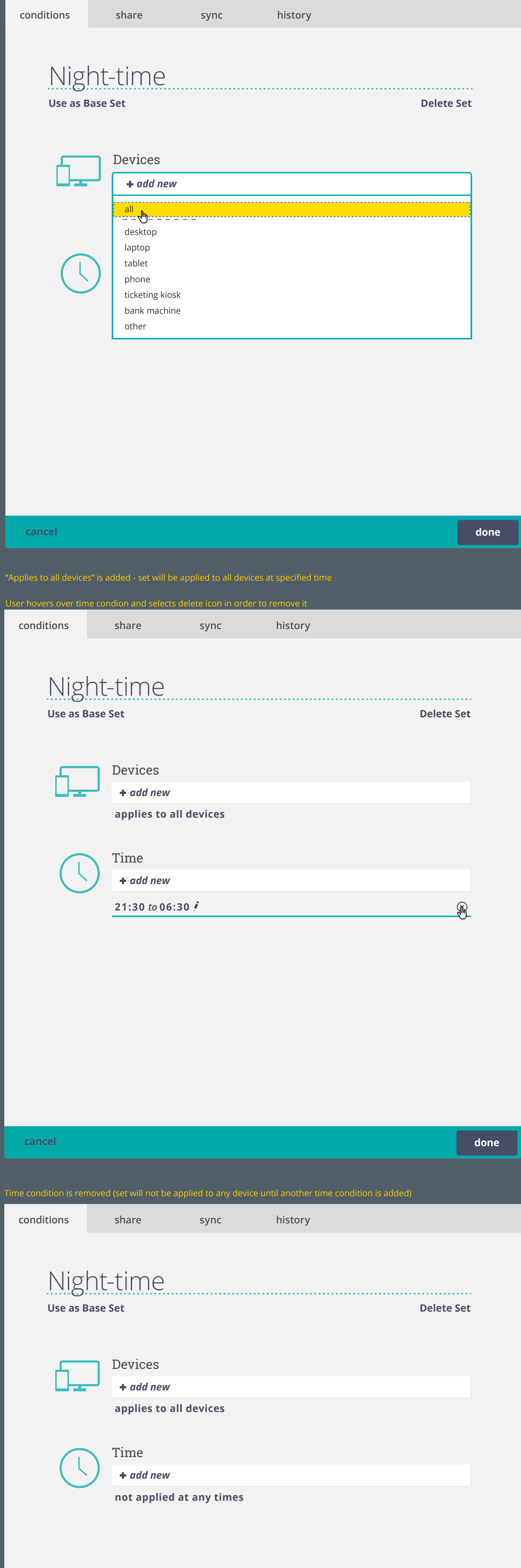

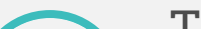

Adding "all" devices (not implementing for review)

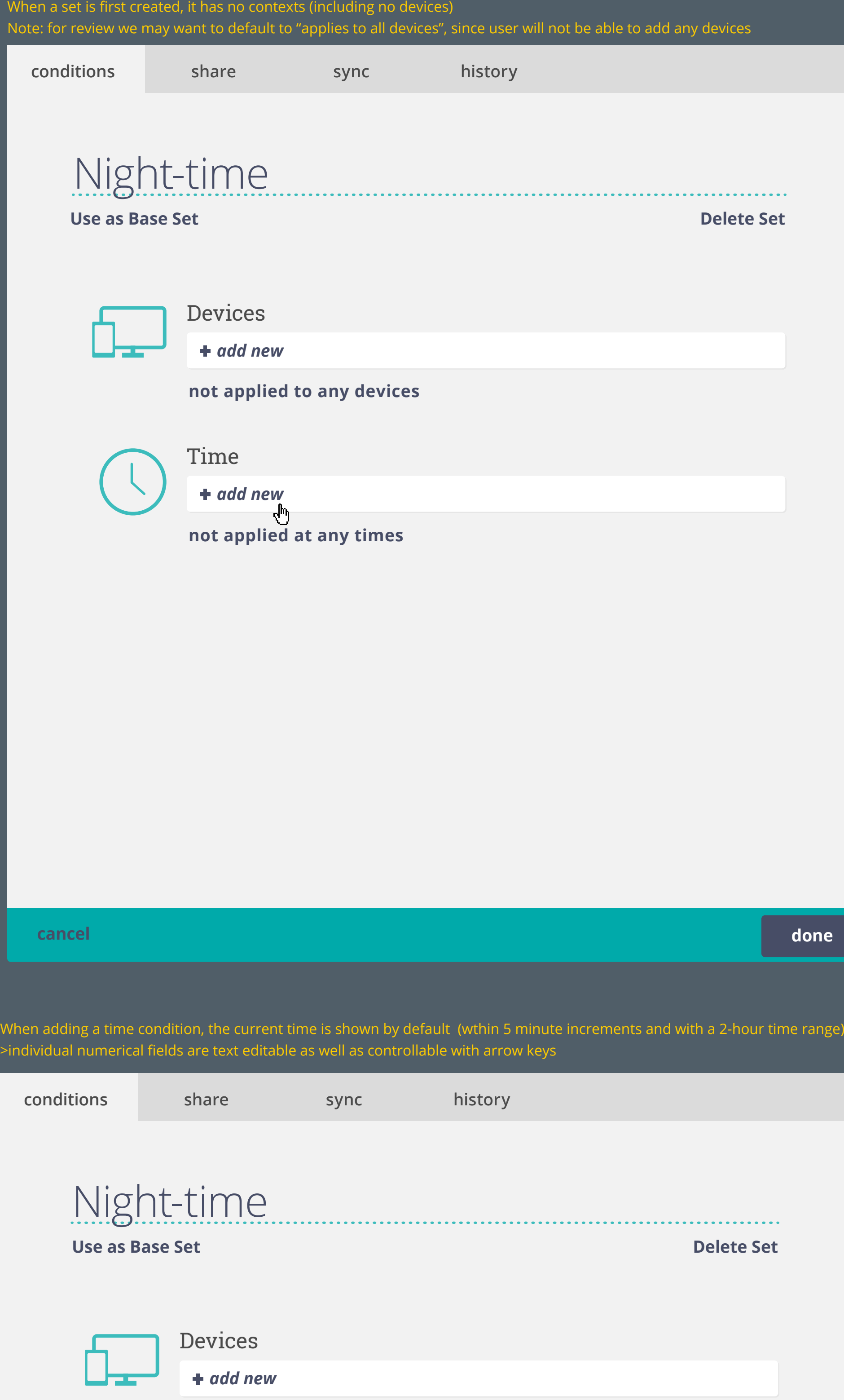

**not applied to any devices**

**done**

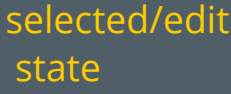

**cancel**

#### **21:30** *to* **06:30**

hover

# **21:30** *to* **06:30**

select / focus (selecting delete key will remove condition)

> select or Enter tab to skip to each value field edit values directly or use arrow keys

> > Enter to confirm

**22:30** *to* **06:30**

**22:30** *to* **06:30**

**22:30** *to* **06:30**

selecting delete icon will remove condition

**22:30** *to* **06:30**

 $\mathbf x$